#### **Vocational Arts Montana State Standards For Technology**

#### **Technology Content Standard 1 (CS1)**

Students demonstrate an understanding of the basic operations of technologies.

#### **Technology Content Standard 2 (CS2)**

Students use a variety of technologies to enhance productivity.

#### **Technology Content Standard 3 (CS3)**

Students use a variety of technologies for communication.

#### **Technology Content Standard 4 (CS4)**

Students use technology responsibly and understand its impact on individuals and society.

#### **Technology Content Standard 5 (CS5)**

Students develop the skills, knowledge and abilities to apply a variety of technologies to conduct research, manage information, and solve problems.

#### **Technology Content Standard 6 (CS6)**

Students apply technological abilities and knowledge to construct new personal understanding.

### **Word Processing**

ID. Correct keyboard technique **(CS1)** The home row, space bar, enter key, letters, numbers, and symbols 2D. Creating, saving, and retrieving documents using MSWord **(CS1)** Text formatting and enhancement 3D. Letter Formatting **(CS1)** 4D. Report Formatting **(CS1)** Page Numbers, Footnotes, Endnotes Paragraph Spacing 5D. Font sizes and styles **(CS1)** 6I. Table formatting **(CS1)** Creating and editing tables Formulas in tables 7I. Setting Tabs **(CS1)** Decimal, Right, Left, Dot Leader 8I. Creating and using the column feature **(CS1)** 9I. Simple Macros **(CS1)** 10I. Use the Sort Feature **(CS1)** 11I. Merging Documents **(CS1)** Creating form and data files Creating mailing labels 12I. Working with simple graphics **(CS1)** Saving and inserting into MSWord AutoShapes and Drawing Tools Formatting

### **Advanced Word Processing**

1D. Reinforce Word Processing concepts **(CS2)**  Word Processing office simulation 2D. Advanced graphics **(CS2)** Editing graphics Graphics from the Internet 3I. Desktop Publishing **(CS2)** Creating documents using graphics and design features. Brochures, newsletters, flyers, posters 4I. Introduction to Microsoft PhotoDraw **(CS2)** Creating and editing digital photographs 5I. Introduction to Microsoft Publisher **(CS2)** Create newsletters, business cards, resumes, etc. Using images to create documents

# **Computer Applications**

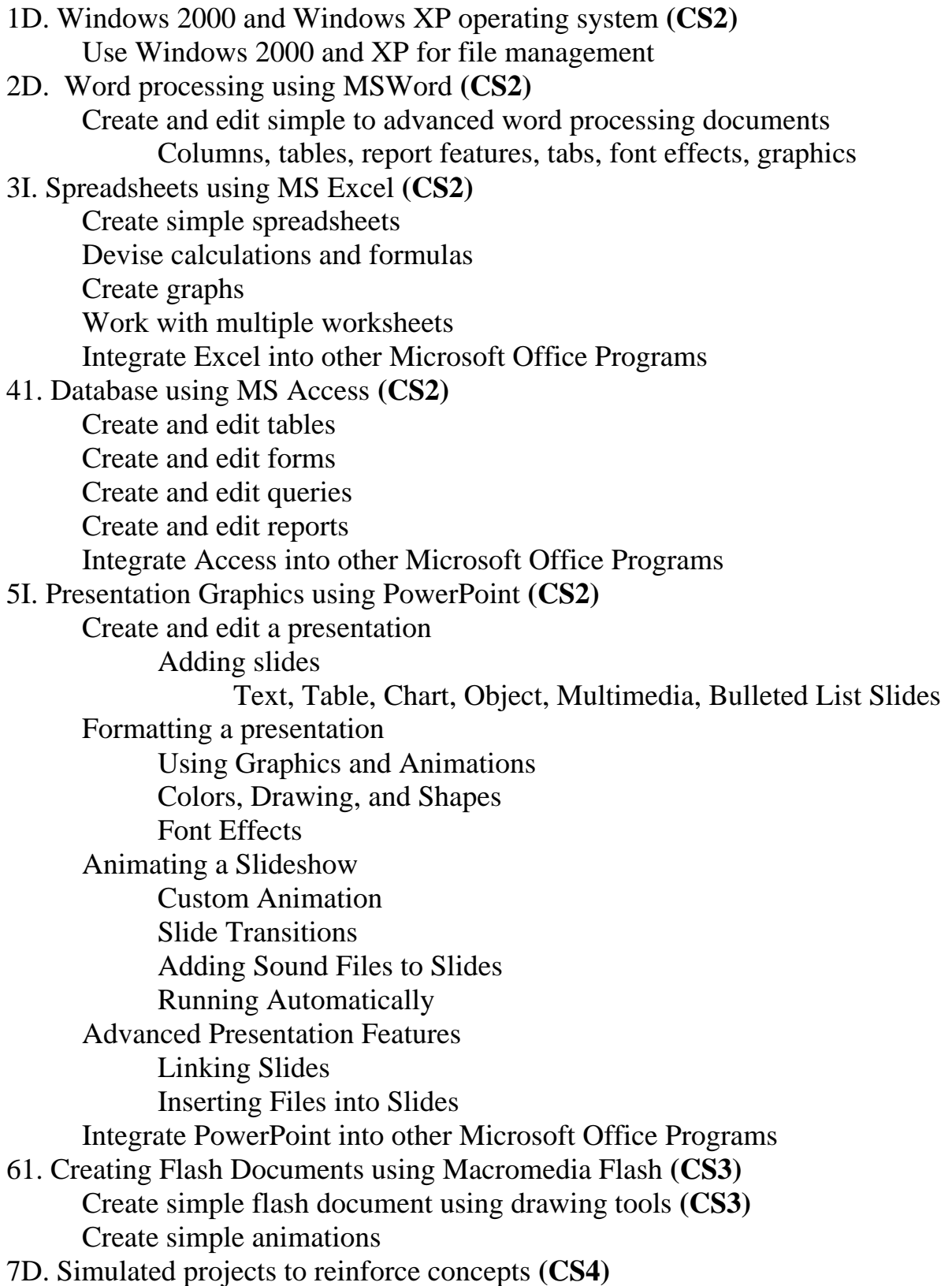

## **Accounting I**

- II. Accounting careers **(CS6)** Discuss different career options 2I. Analyzing transactions **(CS6)** Analyze into debit and credit parts 3I. Accounting for a service business (sole proprietorship) **(CS6)** Use the general journal 4I. Financial statements **(CS6)**  5I. Cash control systems **(CS6)** Checking accounts 6I. Accounting for a merchandising business (partnership) **(CS6)** Use special journals General, Cash Payments, Cash Receipts, Sales, and Purchases Journals 7I. Payroll records **(CS6)**  Analyzing payroll transactions 8I. Calculating payroll **(CS6)** Payroll accounting Journalizing payroll 9D. Accounting simulations to reinforce concepts **(CS4)** 10I. Automated accounting **(CS5)**
	- Introduce automated accounting Sole proprietorship and partnership

### **Accounting II**

- 1I. Corporate Accounting **(CS6)**
- 2I. Purchases, Cash Payments, Sales, Cash Receipts, and General Journal **(CS6)** Returns and Allowances
- 3I. Accounting for Uncollectible Accounts **(CS6)**
- 4I. Accounting for Plant Assets Depreciation **(CS6)**
	- Depreciation Expense

Disposing of Plant Assets

5I. Accounting for Inventory **(CS6)**

Cost of Merchandise

6I. Accounting for Notes and Interest **(CS6)**

Notes Receivable

Notes Payable

- 7I. Accounting for Accrued Revenue and Expenses **(CS6)**
- 8I. Financial Statements for a Corporation **(CS6)**
- 9I. Departmentalized Accounting **(CS6)** Sales, Cash Receipts, Purchases, Cash Payments Calculating and Recording Payroll

Financial Statements for Departmentalized Accounting

10I. Accounting Control Systems **(CS6)**

Voucher System

Inventory Planning and Valuation

11I. General Accounting Adjustments **(CS6)**

Accounting for Uncollectible Accounts

Accounting for Plant Assets

Notes Payable, Prepaid Expenses, and Accrued Expenses

Notes Receivable, Unearned Revenue, and Accrued Revenue

- 12D. Automated Accounting **(CS5)**
- 13D. Accounting Simulations to reinforce concepts. **(CS4)**

### **Cisco I**

1I. Introduction to Networking **(CS6)** Connecting to the Internet Network Math 2I. Networking Fundamentals **(CS6)** Networking Terminology Bandwidth Network Models 3I. Network Media **(CS5)** Copper Media Optical Media Wireless Media 4I. Cable Testing **(CS5)** Frequency-based cable testing Signals and Noise 5I. Cabling LAN's and WAN's **(CS6)** Cabling LAN's Cabling WAN's 6I. Ethernet Fundamentals **(CS6)** Ethernet Fundamentals Ethernet Operation 7I. Ethernet Technologies 10-Mbps and 100-Mbps Ethernet Gigabit and 10-Gigabit Ethernet 8I. Ethernet Switching **(CS6)** Ethernet Switching Collision domains and broadcast domains 9I. TCP/IP Protocol Suite and IP Addressing **(CS6)** Introduction to TCP/IP Internet Addresses Obtaining and IP Address 10I. Routing Fundamentals and Subnets **(CS6)** Routed Protocols IP Routing Protocols The mechanics of subnetting 11I. TCP/IP Transport and Application Layer **(CS6)** TCP/IP Transport Layer The Application Layer

### **Cisco II**

1I. WAN's and Routers **(CS6)** WAN's Routers 2I. Introduction to Routers **(CS6)** Operating Cisco IOS Software Starting a Router 3I. Configuring a Router **(CS5)** Configure a Router Finishing the Configuration 4I. Learning about Other Devices **(CS6)** Discovering and Connecting to Neighbors Getting Information about Remote Devices 5I. Managing Cisco IOS Software **(CS6)** Router Boot Sequence and Verification Managing the Cisco File System 6I. Routing and Routing Protocols **(CS6)** Introduction to Static Routing Dynamic Routing Overview Routing Protocols Overview 7I. Distance Vector Routing Protocols **(CS6)** Distance Vector Routing RIP IGRP 8I. TCP/IP Suite Error and Control Messages **(CS6)** Overview of TCP/IP Error Message TCP/IP Suite Control Messages 9I. Basic Router Troubleshooting **(CS5)** Examining the Routing Table Network Testing Troubleshooting Route Issues Overview 10I. Intermediate TCP/IP **(CS6)** TCP Operation Overview of Transport Layer Ports 11I. Access Control Lists (ACLs) **(CS6)** Access Control List Fundamentals Access Control Lists (ACLs)

### **Cisco III**

1I. Introduction to Classless Routing **(CS6)** VLSM RIP Version 2 2I. Single-Area OSPF **(CS6)** Link-State Routing Protocol Single-Area OSPF Concepts Single-Area OSPF Configuration 3I. EIGRP **(CS6)** EIGRP Concepts EIGRP Configuration Troubleshooting Routing Protocols 4I. Switching Concepts **(CS6)** Introduction to Ethernet/802.3 LANs Introduction to LAN Switching Switch Operation 5I. Switches **(CS6)** LAN Design LAN Switches 6I. Switch Configuration **(CS6)** Starting the Switch Configuring the Switch 7I. Spanning-Tree Protocol **(CS6)** Redundant Topologies Spanning-Tree Protocol 8I. Virtual LANs **(CS6)** VLAN Concepts VLAN Configuration Troubleshooting VLANs 9I. Virtual Trunking Protocol **(CS6) Trunking**  VTP Inter-VLAN Routing Overview

#### **Cisco IV**

1I. Scaling IP Addresses **(CS6)** Scaling Networks with NAT and PAT DHCP 2I. WAN Technologies **(CS6)** WAN Technologies Overview WAN Technologies WAN Design 3I. PPP Protocol **(CS6)** Serial Point-to-Point Links PPP Authentication Configuring PPP 4I. ISDN and DDR **(CS6)** ISDN Concepts ISDN Configuration DDR Configuration 5I. Frame Relay **(CS6)** Frame Relay Concepts Configuring Frame Relay 6I. Introduction to Network Administration **(CS6)** Workstations and Servers Network Management